# **OPERATING SYSTEM**

# **LAB MANUAL**

**Subject Code:PCCS7304 Class:3 rd Year (5th / 6th Semester) CSE**

> **Prepared By Mr. R. P. Nayak Assistant Professor**

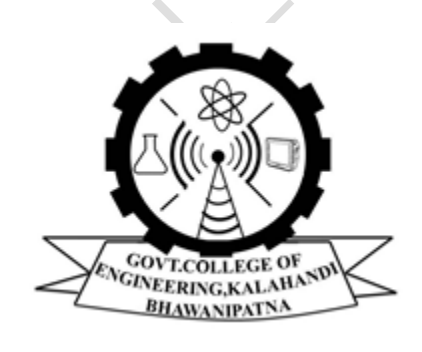

**Department of Computer Science & Engineering** Government College of Engineering, Kalahandi, Bhawanipatna 766002, Odisha

# **Government College of Engineering, Kalahandi, Bhawanipatna 766002, Odisha**

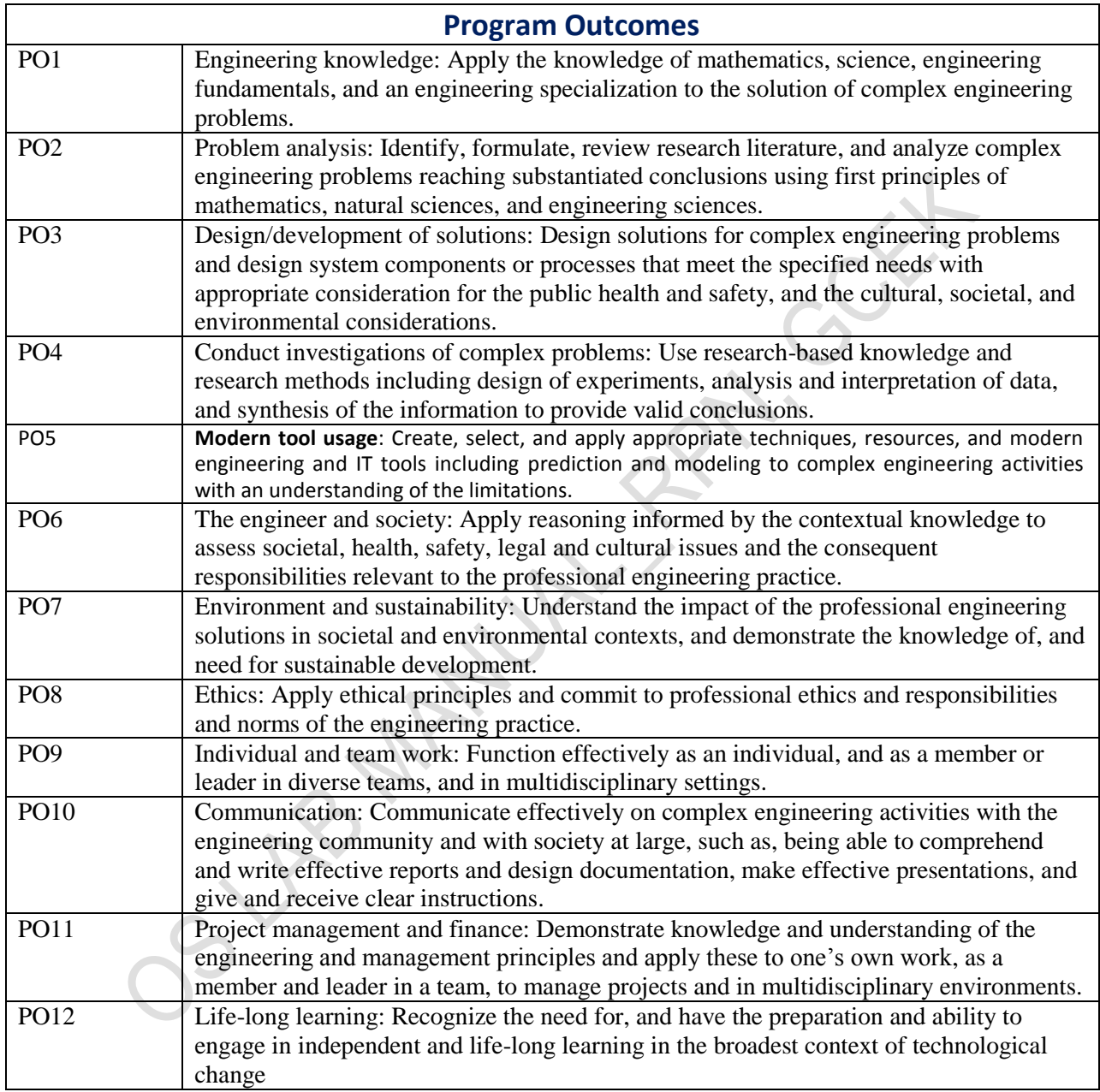

# **OPERATING SYSTEM LABORATORY SYLLABUS**

- 1. Basic UNIX Commands.
- 2. Linux Administrative commands.
- 3. UNIX Shell Programming.
- 4. Programs on process creation and synchronization, inter process communication including shared memory, pipes and messages. (DinningPhilosopher problem / Cigarette Smoker problem / Sleeping barber problem)
- 5. Programs on UNIX System calls.
- 6. Simulation of CPU Scheduling Algorithms. (FCFS, RR, SJF, Priority, Multilevel Queuing)
- 7. Simulation of Banker"s Algorithm for Deadlock Avoidance, Prevention
- 8. Program for FIFO, LRU, and OPTIMAL page replacement algorithm.

OS LANTALUAL

# **PCCS7304 OPERATING SYSTEM LAB (0-0-3)**

### **OBJECTIVES:**

#### **The objective of this lab is to:**

- Use basic unix commands.
- Learn shell programming.
- **Analyze** and simulate CPU Scheduling Algorithms like FCFS, Round Robin, SJF, Priority, and Multilevel Queuing.
- Programs on UNIX System calls.
- Be exposed to process creation and inter process communication.
- Implement memory management schemes and page replacement schemes.

### **LIST OF EXPERIMENTS:**

- 1. Basic UNIX Commands & First C Program in Unix Environment.
- 2. UNIX Shell Programming
- 3. Implement the following CPU scheduling algorithms: a) FCFS b) SJF c) Round Robin d) Priority
- 4. Programs on UNIX System calls.
- 5. Program to simulate the concept of Dining-Philosophers problem.
- 6. Implement Bankers Algorithm for Dead Lock Avoidance.
- 7. Implement the following page replacement algorithms: a) FIFO b) LRU c) OPTIMAL Page Replacement

#### **OUTCOMES:**

### **At the end of the course, the student should be able to:**

- Get aquanted with the UNIX based systems
- Create processes and implement IPC
- Compare the performance of various CPU Scheduling Algorithm
- Implement deadlock avoidance, and Detection Algorithms
- analyze the performance of the various page replacement algorithm

# **Ex. No. 1.** Basic UNIX Commands & First Program in Unix Environment

# **AIM :**

To study and execute the commands in unix.

# **I. DIRECTORY RELATED COMMANDS:**

#### **1. Present Working Directory Command :**

To print the complete path of the current working directory. **Syntax :** \$pwd

#### **2. MKDIR Command :**

To create or make a new directory in a current directory. **Syntax :** \$mkdir <directory name>

### 3. **CD Command :**

To change or moving back or move to the mentioned directory.

**Syntax :** \$cd <directory name>.  $\text{Scd}$ .. \$cd xxx/xxy

#### 4. **RMDIR Command :**

To remove a directory in the current directory but directory must be empty. **Syntax :** \$rmdir <directory name>

# **II. FILE RELATED COMMANDS :**

#### **1. CREATE A FILE :**

To create a new file in the current directory, use CAT command. **Syntax :** \$cat > filename. The > symbol is used in cat command.

### **2. DISPLAY A FILE :**

To display the content of file use CAT command without  $\sim$ " operator. **Syntax :** \$cat filename. **Options:**  $-s =$  to neglect the warning /error message.

### **3. COPYING CONTENTS :**

To copy the content of one file with another. If file doesnot exist, a new file is created and if the file exists with some data then it is overwritten.

#### **Syntax :**

 $\frac{1}{2}$  cat <filename source> > <destination filename>

**Options : -** -n content of file with numbers included with blank lines.

**Syntax :** \$cat –n <filename>

**4. SORTING A FILE :** To sort the contents in alphabetical order or in reverse order. **Syntax :** \$sort <filename > **Option :** \$ sort –r <filename>

# **5. COPYING CONTENTS FROM ONE FILE TO ANOTHER :**

To copy the contents from source to destination file, so that both contents are same. **Syntax :** \$cp <source filename> <destination filename>

\$cp <source filename path > <destination filename path>

## **6. MOVE Command :**

To completely move the contents from source file to destination file and to rename also. **Syntax :** \$ mv <source filename> <destination filename>

Ex: mv prg.c prg.bak

mv prg.bak  $\sim$ /gcek

## **7. REMOVE Command :**

To permanently remove the file use this command . **Syntax :** \$rm <filename>

## 8. **WORD Command :**

To list the content count of no of lines, words, characters.

# **Syntax :** \$wc<filename>

**Options :**

-c – to display no of characters.

- $-l$  to display only the lines.
- -w to display the no of words.

# **III. OTHER COMMANDS :**

### **1. Date Command :**

This command is used to display the current data and time.

**Syntax :**

\$date

 $\theta$  sdate +%ch

### **Options : -**

 $a =$  Abbrevated weekday.

 $A = Full weekday.$ 

 $b = Abbrevated month.$ 

 $B =$  Full month.

 $c =$  Current day and time.

 $C =$  Display the century as a decimal number.

 $d = Day$  of the month.

- $D = Day$  in 'mm/dd/yy' format
- $h =$  Abbrevated month day.

 $H =$  Display the hour.

- $L = Day$  of the year.
- $m =$ Month of the year.
- $M =$ Minute.
- $P = Display AM$  or  $PM$
- $S =$  Seconds
- $T = HH: MM: SS format$
- $u =$  Week of the year.
- $y =$ Display the year in 2 digit.
- $Y =$ Display the full year.
- $Z = Time$  zone.

To change the format :

**Syntax :** \$date '+%H-%M-%S'

#### **2. Calender Command :**

This command is used to display the calendar of the year or the particular month of calendar year.

**Syntax :** \$cal <year>

\$cal <month> <year>

Here the first syntax gives the entire calendar for given year  $\&$  the second Syntax gives the calendar of reserved month of that year.

#### 3. **who Command :**

It is used to display who are the users connected to our computer currently. **Syntax :** \$who – option

### **Options : -**

H–Display the output with headers.

b–Display the last booting date or time or when the system was lastely rebooted.

#### 4. **man Command :**

It help us to know about the particular command and its options & working. It is like help command in windows .

**Syntax :** \$man <command name> **Ex:** man ls man printf

#### **5. LIST Command :**

It is used to list all the contents in the current working directory.

**Syntax :**  $$$  ls – options <arguments>

If the command does not contain any argument means it shows the list of files in the current directory.

#### **Options :**

a– used to list all the files including the hidden files.

c– list all the files columnwise.

d- list all the directories.

m- list the files separated by commas.

p- list files include "/" to all the directories.

r- list the files in reverse alphabetical order.

f- list the files based on the list modification date.

x-list in column wise sorted order.

#### 6. **CLEAR Command :**

It is used to clear the screen. **Syntax :** \$clear

# **7. EXIT Command :**

It is used to exit the terminal. **Syntax :** \$exit

#### 8. **Echo Command :**

This command is used to print the arguments on the screen . **Syntax :** \$echo <text>

### **Multi line echo command :**

To have the output in the **same line**, the following command can be used. **Syntax :** \$echo <text\>text To have the output in **different line**, the following commands can be used. **Syntax :** \$echo "text >line2

>line3"

# First C Program in Unix Environment

#### **Aim:**

To write a program in Unix Environment.

### **Algorithm:**

Step 1: Open an editor to write the program, i.e. vi or gedi, ex: gedit prg.c

Step 2: Write the code and save it using the .c extension.

Step 3: Compile the program and generate the object file,  $ex:$  gcc –o obj prg.c

Step 4: Run the program using the object file, ex: ./obj

# **Ex. No. 2. UNIX Shell Programming**

# **A) MAXIMUM OF THREE NUMBERS:**

#### **Aim:**

To write a shell program to find greatest of three numbers.

#### **Algorithm:**

Step1: Declare the three variables. Step2: Check if A is greater than B and C. Step3: If so, then print A is greater. Step4: Else check if B is greater than C. Step5: If so print B is greater. Step6: Else print C is greater. **Program:**

```
echo "enter A"
read a
echo "enter B"
read b
echo "enter C"
read c
if [ $a -gt $b -a $a -gt $c ]
then
echo "A is greater"
elif [ $b -gt $a -a $b -gt $c ]
then
echo "B is greater"
else
echo "C is greater"
fi
```
# **RUN:**

#### **Sample I/P:**

Enter A:50 Enter B:35 Enter C:55

# **Sample O/P:**

C is greater

**Result:** Thus the shell program to find the maximum of three numbers is executed and the output is verified successfully.

#### **B) FIBONACCI SERIES:**

#### **Aim:**

To write a shell program to generate Fibonacci series.

#### **Algorithm :**

Step 1 : Initialise a to 0 and b to 1.

Step 2 : Print the values of 'a' and 'b'.

Step 3 : Add the values of 'a' and 'b'. Store the added value in variable 'c'.

Step 4 : Print the value of 'c'.

Step 5 : Initialise 'a' to 'b' and 'b' to 'c'.

Step 6 : Repeat the steps 3,4,5 till the value of 'a' is less than given number.

#### **Program :**

echo "enter the number" read n  $a=0$  $h=1$  $i=0$ while  $[ $i - \text{le } $n ]$ do  $c=$ `expr  $\$a + \$b$ ` echo \$c  $a=$ sh  $b = $c$  $i=$ `expr  $$i + 1$ ' done

#### **Sample I/P :**

Enter the no: 5

# **Sample O/P:**

011235

#### **Result :**

Thus the shell program to find the fibonacci series is executed and output is verified successfully.

# **Ex. No. 3. Implement CPU scheduling algorithms**

#### **A) FIRST COME FIRST SERVED (FCFS)**

#### **Aim:**

To write a c program to implement the FCFS scheduling.

#### **Algorithm:**

Step 1: Start

Step 2: Accept the number of processes in the ready Queue

Step 3: For each process in the ready Q, assign the process id and accept the CPU burst time

Step 4: Set the waiting of the first process as 0 and its burst time as its turn around time Step 5: for each process in the Ready Q calculate

Waiting time for process(n)= waiting time of process  $(n-1)$  + Burst time of process(n-1)

Turn around time for  $Process(n) = Turn$  around time of  $Process(n-1) + Burst$  time for process(n)

Step 6: Calculate

```
Average waiting time = Total waiting Time / Number of process
      Average Turnaround time = Total Turnaround Time / Number of process
Step 7: Stop
```
#### **Program:**

```
#include<stdio.h>
#include<conio.h>
int main()
```
{

```
int bt[20], wt[20], tat[20], i, n;
float wtavg, tatavg;
printf("\nEnter the number of processes -- ");
       scanf("%d", &n);
for(i=0;i\leq n;i++){
       printf("\nEnter Burst Time for Process %d -- ", i);
       scanf("%d", &bt[i]);
}
wt[0] = wtavg = 0;tat[0] = tatavg = bt[0];
```

```
for(i=1;i\leq n;i++){
              wt[i] = wt[i-1] + bt[i-1];tat[i] = tat[i-1] + bt[i];wtavg = wtavg + wt[i];\text{tatavg} = \text{tatavg} + \text{tat}[i];}
printf("\t PROCESS \tBURST TIME \t WAITING TIME\t TURNAROUND TIME\n");
for(i=0;i<n;i++)printf("\n\t P%d \t\t %d \t\t %d \t\t %d", i, bt[i], wt[i], tat[i]);
      printf("\nAverage Waiting Time -- %f", wtavg/n);
       printf("\nAverage Turnaround Time -- %f", tatavg/n);
       getch();
      return 0;
```

```
}
```
**Enter the number of processes -- 4**

**Enter Burst Time for Process 0 -- 12**

**Enter Burst Time for Process 1 -- 2**

**Enter Burst Time for Process 2 -- 3**

**Enter Burst Time for Process 3 -- 5**

#### **PROCESS BURST TIME WAITING TIME TURNAROUND TIME**

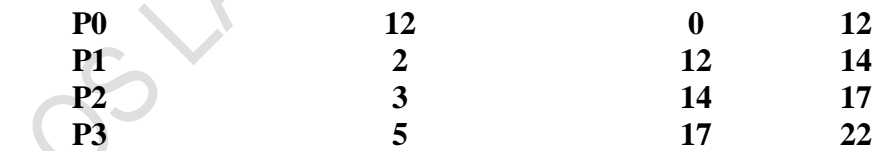

**Average Waiting Time -- 10.750000 Average Turnaround Time -- 16.250000**

#### **B) SHORTEST JOB FIRST (SJF)**

#### **Aim:**

Write a C program to implement the SJF Scheduling Algorithm.

#### **Algorithm:**

Step 1: Start

Step 2: Accept the number of processes in the ready Queue

Step 3: For each process in the ready Q, assign the process id and accept the CPU burst time

Step 4: Start the Ready Q according the shortest Burst time by sorting according to lowest to highest burst time.

Step 5: Set the waiting time of the first process as '0' and its turnaround time as its burst time.

Step 6: For each process in the ready queue, calculate

Waiting time for process(n)= waiting time of process  $(n-1)$  + Burst time of process (n-1)

Turn around time for Process $(n)=$  Turn around time of Process  $(n-1)$ + Burst time for process (n)

Step 6: Calculate

Average waiting time = Total waiting Time / Number of process

Average Turnaround time = Total Turnaround Time / Number of process

Step 7: Stop

#### **Program:**

#include<stdio.h> #include<conio.h> main() {

int p[20], bt[20], wt[20], tat[20], i, k, n, temp; float wtavg, tatavg; printf("\nEnter the number of processes -- "); scanf("%d", &n);  $for(i=0;i$ {  $p[i]=i$ ; printf("Enter Burst Time for Process %d -- ", i); scanf("%d", &bt[i]); }

```
for(i=0;i< n;i++)for(k=i+1;k\leq n;k++)if(bt[i]>bt[k]){
temp=bt[i];
bt[i]=bt[k];bt[k]=temp;
temp=p[i];
p[i]=p[k];p[k]=temp;
}
wt[0] = wtavg = 0;tat[0] = tatavg = bt[0];for(i=1;i\leq n;i++){
wt[i] = wt[i-1] + bt[i-1];tat[i] = tat[i-1] + bt[i];wtavg = wtavg + wt[i];\text{tatavg} = \text{tatavg} + \text{tat}[i];}
printf("\n\t PROCESS \tBURST TIME \t WAITING TIME\t TURNAROUND TIME\n");
 for(i=0;i< n;i++)printf("\n\t P%d \t\t %d \t\t %d \t\t %d", p[i], bt[i], wt[i],tat[i]);
printf("\nAverage Waiting Time -- %f", wtavg/n); 
printf("\nAverage Turnaround Time -- %f", tatavg/n);
getch();
return 0;
}
RUN: 
Enter the number of processes -- 4
Enter Burst Time for Process 0 -- 12
Enter Burst Time for Process 1 -- 2
Enter Burst Time for Process 2 -- 3
Enter Burst Time for Process 3 -- 5
```
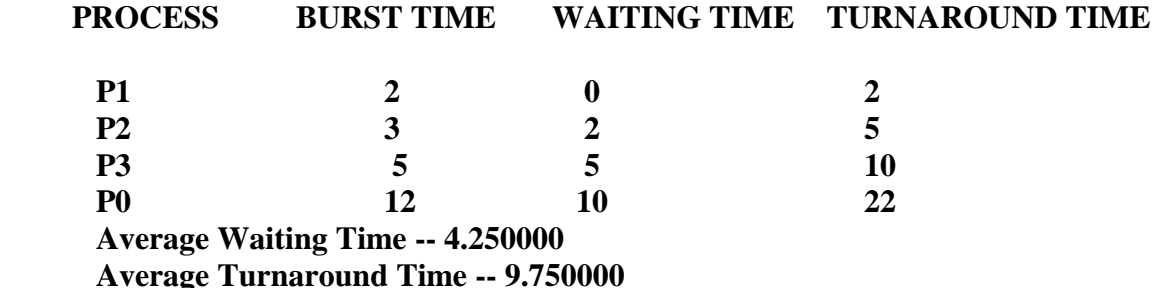

#### **C) ROUND ROBIN (RR)**

#### **Aim:**

Write a C program to implement the Round Robin Scheduling Algorithm.

#### **Algorithm:**

Step 1: Start

Step 2: Accept the number of processes in the ready Queue and time quantum Step 3: For each process in the ready Q, assign the process id and accept the CPU burst time

Step 4: Calculate the no. of time slices for each process where No. of time slice for  $process(n) = burst$  time  $process(n)/time$  slice

Step 5: If the burst time is less than the time slice then the no. of time slices  $=1$ . Step 6: Consider the ready queue is a circular Q, calculate

Waiting time for process(n) = waiting time of process(n-1)+ burst time of process(n-1) + the time difference in getting the CPU from process $(n-1)$ 

Turn around time for process  $(n)$  = waiting time of the process  $(n)$  + burst time of process(n)+ the time difference in getting CPU from process(n). Step 7: Calculate Average waiting time  $=$  Total waiting Time / Number of process Average Turnaround time = Total Turnaround Time / Number of process Step 8: Stop

#### **Program:**

```
#include<stdio.h>
main()
{
int i,j,n,bu[10],wa[10],tat[10],t,ct[10],max;
float awt=0,att=0,temp=0;
printf("Enter the no of processes -- ");
scanf("%d",&n);
for(i=0;i< n;i++){
printf("\nEnter Burst Time for process %d -- ", i+1);
scanf("%d",&bu[i]);
ct[i]=bu[i];
}
printf("\nEnter the time quantum -- ");
scanf("%d",&t);
max=bu[0];
```

```
for(i=1;i\leq n;i++)if(max < bu[i])max=bu[i];
for(j=0;j<(max/t)+1;j++)for(i=0;i< n;i++)if(bu[i]!=0)if(bu[i] \leq t){
tat[i]=temp+bu[i];temp=temp+bu[i];
bu[i]=0;}
else
{
bu[i]=bu[i]-t;temp=temp+t;
}
for(i=0;i< n;i++){
wa[i]=tat[i]-ct[i];
att+=tat[i];awt+=wa[i];
}
printf("\nThe Average Turnaround time is -- %f",att/n);
printf("\nThe Average Waiting time is - %f ",awt/n);
printf("\n\tPROCESS\t BURST TIME \t WAITING TIME\tTURNAROUND TIME\n");
for(i=0;i< n;i++)printf("\t%d \t %d \t\t %d \t\t %d \n",i+1,ct[i],wa[i],tat[i]);
getch();
}
```
**Enter the no of processes --4 Enter Burst Time for process 1 -- 12 Enter Burst Time for process 2 -- 2 Enter Burst Time for process 3 -- 3 Enter Burst Time for process 4 -- 5 Enter the time quantum -- 2 The Average Turnaround time is -- 13.250000 The Average Waiting time is -- 7.750000 PROCESS BURST TIME WAITING TIME TURNAROUND TIME 1** 12 10 22 **2** 2 2 4 **3** 3 8 11 **4** 5 11 16

#### **D) PRIORITY SCHEDULING**

#### **Aim:**

Write a C program to implement the Priority Scheduling Algorithm.

#### **Algorithm:**

Step 1: Start

Step 2: Accept the number of processes in the ready Queue

Step 3: For each process in the ready Q, assign the process id and accept the CPU bursttime

Step 4: Sort the ready queue according to the priority number

Step 5: Set the waiting of the first process as '0' and its burst time as its turn around time Step 6: For each process in the Ready Q

Calculate

Waiting time for process(n)= waitingtime of process  $(n-1)$  + Burst time of process(n-1) Turn around time for Process(n)= waiting time of Process(n)+ Burst time for process(n) Calculate

Average waiting time = Total waiting Time / Number of process

Average Turnaround time = Total Turnaround Time / Number of process Step 7: Stop

#### **Program:**

```
#include<stdio.h>
Int main()
{
         int p[20],bt[20],pri[20], wt[20],tat[20],i, k, n, temp;
         float wtavg, tatavg;
         printf("Enter the number of processes : ");
         scanf("%d",&n);
         for(i=0;i < n;i++){
                   p[i] = i;printf("Enter the Burst Time & Priority of Process %d :",i); 
                   scanf("%d %d",&bt[i], &pri[i]);
         \rightarrowfor(i=0;i<n;i++)
                   for(k=i+1;k<n;k++)
                            if(pri[i] > pri[k]){
                                      temp=p[i];
                                      p[i]=p[k];
                                      p[k]=temp;
```
temp=bt[i]; bt[i]=bt[k]; bt[k]=temp;

```
temp=pri[i];
                  pri[i]=pri[k];
                  pri[k]=temp;
         }
wtavg = wt[0] = 0;tatavg = tat[0] = bt[0];
for (i=1;i=n;i++){
wt[i] = wt[i-1] + bt[i-1];tat[i] = tat[i-1] + bt[i];wtavg = wtavg + wt[i];\text{tatavg} = \text{tatavg} + \text{tat}[i];}
printf("\nPROCESS\t\tPRIORITY\tBURST TIME\tWAITING TIME\tTURNAROUND
TIME"); 
for(i=0;i< n;i++)printf("\n%d \t\t %d \t\t %d \t\t %d \t\t %d ",p[i],pri[i],bt[i],wt[i],tat[i]);
printf("\nAverage Waiting Time is --- %f",wtavg/n);
printf("\nAverage Turnaround Time is --- %f",tatavg/n);
getch();
return 0;
}
```
**Enter the number of processes : 4 Enter the Burst Time & Priority of Process 0 :12 2 Enter the Burst Time & Priority of Process 1 :2 1 Enter the Burst Time & Priority of Process 2 :3 4 Enter the Burst Time & Priority of Process 3 :5 1**

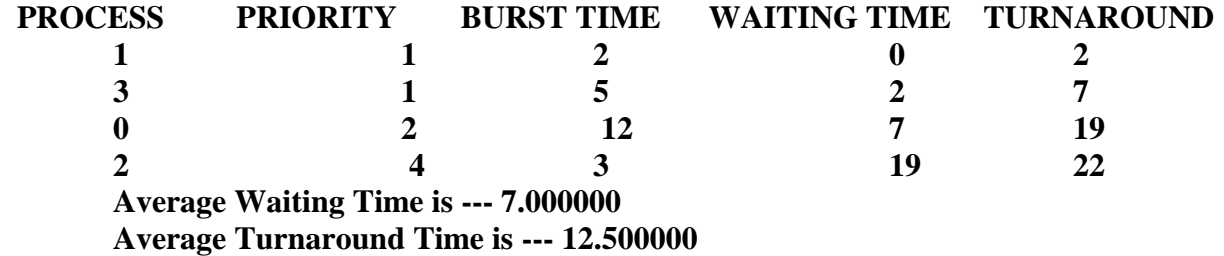

18

# **Ex. No. 4 Programs on System calls**

#### **Aim:**

To implement the fork system call in UNIX environment.

#### **Algorithm:**

Step 1: Start Step 2: Initialize the buffer size Step 3: Print using the formatted printf Step 4: Write the result Step 5: Stop

#### **Program:**

```
#include <stdio.h>
#include <string.h>
#include <sys/types.h>
#define MAX_COUNT 200
#define BUF_SIZE 100
void main(void)
{
   pid_t pid;
   int i;
   char buf[BUF_SIZE];
   fork();
  pid = getpid();
  for (i = 1; i \le MAX\_COUNT; i++) {
     sprintf(buf, "This line is from pid %d, value = %d\n", pid, i);
      write(1, buf, strlen(buf));
```
# }

### **RUN:**

}

**This line is from pid 3456, value 13 This line is from pid 3456, value 14 ................ This line is from pid 3456, value 20 This line is from pid 4617, value 100 This line is from pid 4617, value 101**

 **................ This line is from pid 3456, value 21**

# **Ex. No. 5 Program to simulate the concept of Dining-Philosophers problem**

#### **Aim:**

Program to simulate the concept of Dining-Philosophers problem.

#### **Algorithm:**

Step 1: Start

Step 2: Define the number of philosophers

Step 3: Declare one thread per philosopher

Step 4: Declare one semaphore (represent chopsticks) per philosopher

Step 5: When a philosopher is hungry See if chopsticks on both sides are free Acquire both chopsticks Eat Restore the chopstick If chopsticks aren"t free

Step 6: Wait till they are available

Step 7: Stop

#### **Program:**

```
int tph, philname[20], status[20], howhung, hu[20], cho;
main()
```

```
{
int i;
```

```
printf("\n\nDINING PHILOSOPHER PROBLEM");
printf("\nEnter the total no. of philosophers: ");
scanf("%d",&tph);
for(i=0;i< tph;i++)
```

```
{
philname[i] = (i+1);
status[i]=1;
```

```
}
printf("How many are hungry : ");
scanf("%d", &howhung);
```

```
if(howhung==tph)
```

```
{
```
{

printf("\nAll are hungry..\nDead lock stage will occur"); printf("\nExiting..");

```
}
```

```
else
{
```
 $for(i=0;ihowhung;i++)$ 

```
printf("Enter philosopher %d position: ",(i+1));
```

```
scanf("%d", &hu[i]);
status[hu[i]]=2;
}
do
{
printf("1.One can eat at a time\t2.Two can eat at a time\t3.Exit\nEnter your choice:");
scanf("%d", &cho);
switch(cho)
{
case 1: one();
       break;
case 2: two();
                                                                   G
       break;
case 3: exit(0);
default: printf("\nInvalid option..");
}
\}while(1);
}
}
one()
{
       int pos=0, x, i;printf("\nAllow one philosopher to eat at any time\n");
       for(i=0;i<howhung; i++, pos++)
       {
              printf("\nP %d is granted to eat", philname[hu[pos]]);
              for(x=pos;x<howhung;x++)printf("\nP %d is waiting", philname[hu[x]]);
       }
}
two()
{
      int i, j, s=0, t, r, x;
       printf("\n Allow two philosophers to eat at same time\n");
       for(i=0;i<howhung;i++)
       {
              for(i=i+1;j<howhung;j++){
                      if(abs(hu[i]-hu[j])>=1&& abs(hu[i]-hu[j])!=4)
                      {
                             printf("\n\ncombination %d \n", (s+1));
                             t=hu[i];
                             r=hu[j];s++;
```

```
for(x=0;x<howhung;x++)
                                  {
                                          if((hu[x]!=t)&&(hu[x]!=r))
                                          printf("\nP %d is waiting", philname[hu[x]]);
                                  }
                         }
                 }
        }
}
RUN:
1.One can eat at a time 2.Two can eat at a time 3.Exit 
Enter your choice: 1
Allow one philosopher to eat at any time
P 3 is granted to eat
P 3 is waiting
P 5 is waiting
P 0 is waiting
P 5 is granted to eat
P 5 is waiting
P 0 is waiting
P 0 is granted to eat
P 0 is waiting
1. One can eat at a time 2.Two can eat at a time 3.Exit Enter 
your choice: 2
Allow two philosophers to eat at same time
combination 1
P 3 and P 5 are granted to eat
P 0 is waiting
combination 2
P 3 and P 0 are granted to eat
P 5 is waiting
combination 3
P 5 and P 0 are granted to eat
P 3 is waiting
1.One can eat at a time 2.Two can eat at a time 3.Exit Enter 
your choice: 3
```
printf("\nP %d and P %d are granted to eat", philname[hu[i]], philname[hu[j]]);

# **Ex. No. 6 Bankers Algorithm for Dead Lock Avoidance**

#### **Aim:**

To implement deadlock avoidance & Prevention by using Banker"s Algorithm.

#### **Algorithm:**

Step 1: Start

Step 2: Get the values of resources and processes.

Step 3: Get the avail value.

Step 4: After allocation find the need value.

Step 5: Check whether its possible to allocate.

Step 6: If it is possible then the system is in safe state.

Step 7: Else system is not in safety state.

Step 8: If the new request comes then check that the system is in safety or not if we allow request.

Step 9: Stop

#### **Program:**

```
#include<stdio.h>
struct file
{
        int all[10];
        int max[10];
        int need[10];
       int flag;
};
int main()
{
        struct file f[10];
        int fl;
        int i, j, k, p, b, n, r, g, cnt=0, id, newr;
        int avail[10],seq[10];
       printf("Enter number of processes -- ");
        scanf("%d",&n);
        printf("Enter number of resources -- ");
        scanf("%d",&r);
        for(i=0;i< n;i++){
                printf("Enter details for P%d",i);
                printf("\nEnter allocation\t -- \t");
                for(j=0;j\leq r;j++)scanf("%d",&f[i].all[j]);
                        printf("Enter Max\t\t -- \t");
                for(i=0; i < r; i++)
```

```
scanf("%d",&f[i].max[j]);
       f[i].flag=0;}
printf("\nEnter Available Resources\t -- \t");
for(i=0;i < r;i++)scanf("%d",&avail[i]);
printf("\nEnter New Request Details -- ");
printf("\nEnter pid \t -- \t");
scanf("%d",&id);
printf("Enter Request for Resources \mathcal{L} -- \mathcal{L}");
for(i=0;i < r;i++)3
{
       scanf("%d",&newr);
       f[id].all[i] += newr;
       avail[i]=avail[i] - newr;
  }
for(i=0;i< n;i++){
       for(j=0;j < r;j++){
               f[i].need[j]=f[i].max[j]-f[i].all[j];if(f[i].need[j]<0)
                       f[i].need[j]=0;
       }
}
cnt=0;
fl=0:
while(cnt!=n)
{
       g=0;
       for(j=0;j< n;j++){
               if(f[j].flag == 0){
                       b=0:
                       for(p=0;p < r;p++){
                              if(avail[p] >=f[j].need[p])b=b+1;
                                 else
                                       b=b-1;
```

```
}
                        if(b == r){
                                printf("\nP%d is visited",j);
                                seq[f]++]=j;f[j].flag=1;for(k=0;k< r;k++)avail[k]=avail[k]+f[j].all[k];
                                cnt=cnt+1;
                                print(f''('<sub>;</sub>
                                for(k=0; k < r; k++)printf("%3d",avail[k]);
                                printf(")");
                                g=1;
                        }
                }
         }
         if(g==0){
                printf("\n REQUEST NOT GRANTED -- DEADLOCK 
                OCCURRED"); printf("\n SYSTEM IS IN UNSAFE 
                STATE"); goto y;
         }
  }
 printf("\nSYSTEM IS IN SAFE STATE");
 printf("\nThe Safe Sequence is -- (");
 for(i=0;i\leq f1;i++)printf("P%d ",seq[i]);
 printf(")");
y:printf("\nProcess\t\tAllocation\t\tMax\t\t\tNeed\n");
 for(i=0;i<n;i++){
         printf("P\%d\t",i);
         for(j=0;j < r;j++)printf("%6d",f[i].all[j]);
         for(j=0;j < r;j++)printf("%6d",f[i].max[j]);
         for(j=0;j\leq r;j++)printf("%6d",f[i].need[j]);
         printf("\n|n");
  }
 getch();
 return 0; }
```
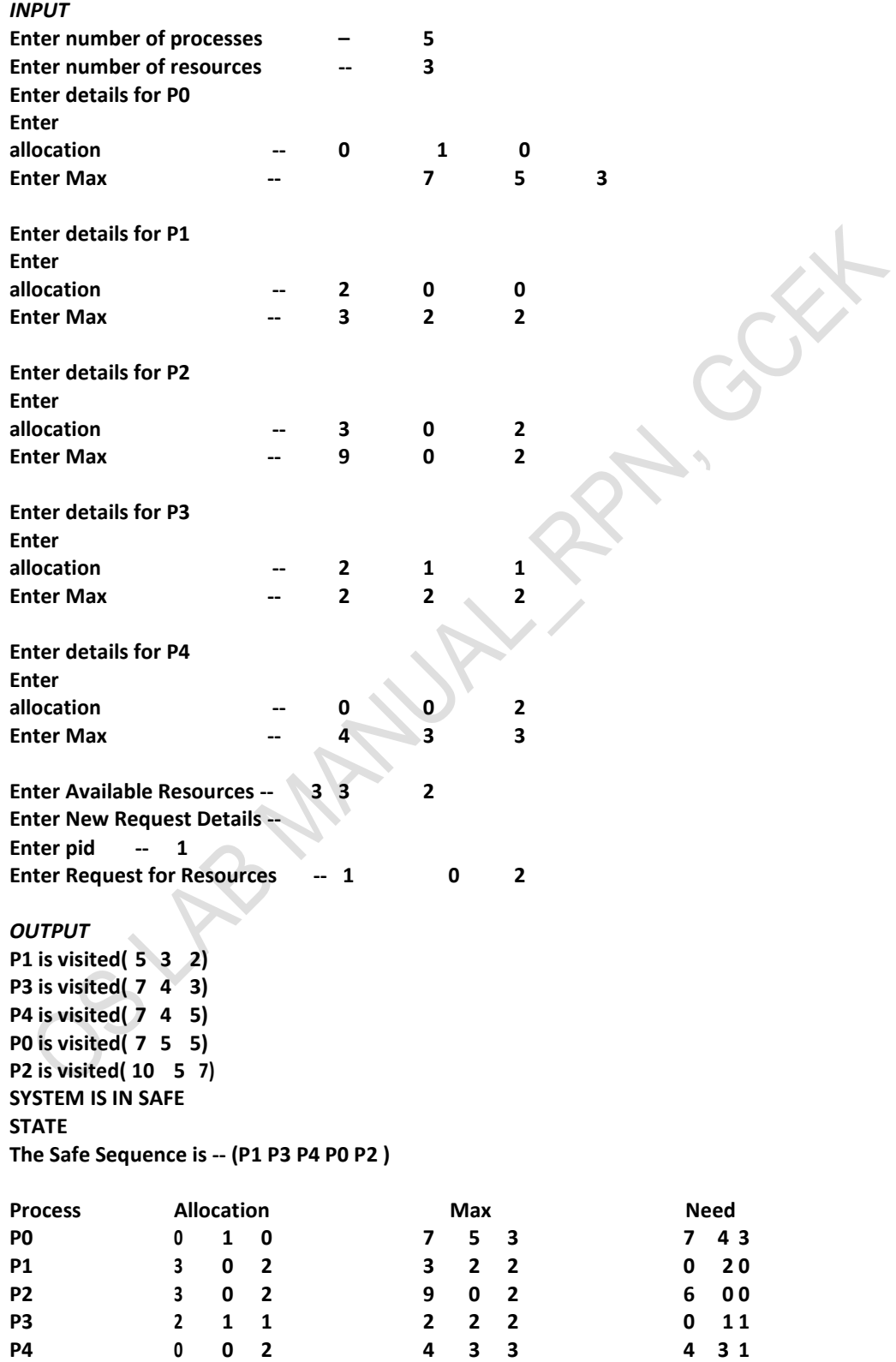

# **Ex. No. 7 Implement page replacement algorithms:**

### **A) FIRST IN FIRST OUT (FIFO)**

### **Aim:**

Write a C program to implement the First In First Out Algorithm.

### **Algorithm:**

Step 1: Start Step 2: Create a queue to hold all pages in memory Step 3: When the page is required replace the page at the head of the queue Step 4: Now the new page is inserted at the tail of the queue Step 5: Stop

#### **Program:**

{

```
#include<stdio.h>
#include<conio.h>
main()
         int i, j, k, f, pf=0, count=0, rs[25], m[10], n;
         printf("\n Enter the length of reference string -- ");
         scanf("%d",&n);
         printf("\n Enter the reference string --");
         for(i=0;i< n;i++)scanf("%d",&rs[i]);
         printf("\n Enter no. of frames -- "
         scanf("%d",&f);
         for(i=0;i\leq f;i++)m[i]=-1;
         printf("\n The Page Replacement Process is -- \n");
         for(i=0;i< n;i++){
                  for(k=0;k< f;k++){
                           if(m[k]==rs[i])break;
                  }
                  if(k==f){
                           m[count++]=rs[i];
                           pf++;
                  }
                  for(j=0;j<f;j++)
                           printf("\t%d",m[j]);
                  if(k==f)printf("\tPF No. %d",pf);
                  printf("\n");
                  if(count==f)
```

```
count=0;
```

```
}
printf("\n The number of Page Faults using FIFO are %d",pf);
getch();
}
```
**Enter the length of reference string -- 10**

**Enter the reference string -- 2 3 4 5 2 3 6 3 1 8**

**Enter no. of frames -- 3**

**The Page Replacement Process is --**

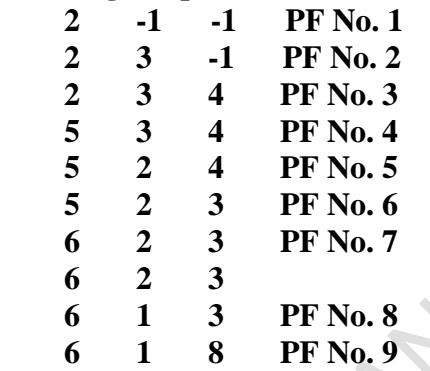

**The number of Page Faults using FIFO are 9**

**-------------------------------- Process exited after 105.6 seconds with return value 1**

**Press any key to continue . . .**

#### **B) LEAST RECENTLY USED (LRU)**

#### **Aim:**

Write a C program to implement the Least Recently Used Algorithm. **Algorithm:**

Step 1: Start

Step 2: Create a queue to hold all pages in memory

Step 3: When the page is required replace the page at the head of the queue

Step 4: Now the new page is inserted at the tail of the queue

Step 5: Create a stack

Step 6: When the page fault occurs replace page present at the bottom of the stack Step 7: Stop

#### **Program:**

```
#include<stdio.h>
#include<conio.h>
main()
{
         int i, j , k, min, rs[25], m[10], count[10], flag[25], n, f, pf=0, next=1; 
         printf("Enter the length of reference string -- ");
         scanf("%d",&n);
         printf("Enter the reference string --
         for(i=0;i< n;i++){
                  scanf("%d",&rs[i]);
                  flag[i]=0;
         }
         printf("Enter the number of frames -- ");
         scanf("%d",&f);
         for(i=0;i\leq f;i++){
                  count[i]=0;
                  m[i]=-1;}
         printf("\nThe Page Replacement process is -- \n");
         for(i=0;i<n;i++)
         {
                  for(j=0;j\leq f;j++){
                            if(m[j]==rs[i])
                            {
                                     flag[i]=1;count[j]=next;
                                     next++;
                            }
```
29

```
}
                     if(flag[i]==0)
                     {
                            if(i < f){
                                   m[i]=rs[i];
                                   count[i]=next;
                                   next++;
                            }
                            else
                            {
                                   min=0;
                                   for(j=1;j < f;j++)if(count[min] > count[j])
                                                 min=j;
                                   m[min]=rs[i];
                                   count[min]=next;
                                   next++;
                            }
                            pf++;
                     }
                     for(j=0;j<f;j++)
                            printf("%d\t", m[j]);
                     if(flag[i]==0)
                            printf("PF No. -- %d" , pf);
                     printf("\n");
              }
              printf("\nThe number of page faults using LRU are %d",pf); 
              getch();
       }
Enter the length of reference string -- 10
Enter the reference string -- 2 3 4 5 2 7 8 1 2 4
Enter the number of frames -- 3
The Page Replacement process is --
2 -1 -1 PF No. -- 1
2 3 -1 PF No. -- 2
2 3 4 PF No. -- 3
5 3 4 PF No. -- 4
5 2 4 PF No. -- 5
5 2 7 PF No. -- 6
8 2 7 PF No. -- 7
8 1 7 PF No. -- 8
8 1 2 PF No. -- 9
4 1 2 PF No. -- 10
```
**The number of page faults using LRU are 10**

**RUN:**

#### **C) OPTIMAL Page Replacement**

#### **Aim:**

Write a C program to implement the Optimal Page Replacement Algorithm. **Algorithm:**

Step 1: Start Step 2: Create a array Step 3: When the page fault occurs replace page that will not be used for the longest period Step 4: Stop

#### **Program:**

#include<stdio.h> #include<conio.h> int i,j,nof,nor,flag=0,ref[50],frm[50],pf=0,victim=-1; int recent[10],optcal[50],count=0; int optvictim(); void main() { printf("\n OPTIMAL PAGE REPLACEMENT ALGORITHN"); printf("\n................................."); printf("\nEnter the no.of frames"); scanf("%d",&nof); printf("Enter the no.of reference string"); scanf("%d",&nor); printf("Enter the reference string"); for $(i=0; i<$ nor;  $i++$ ) scanf("%d",&ref[i]); printf("\n OPTIMAL PAGE REPLACEMENT ALGORITHM"); printf("\n................................."); printf("\nThe given string"); printf(" $\langle n$ ......................\n");  $for(i=0;i$  printf("%4d",ref[i]);  $for(i=0;i<sub>in</sub>,i<sub>in</sub>)$ {  $frm[i]=-1;$ optcal[i]=0; }  $for(i=0;i<10;i++)$  $recent[i]=0;$ printf( $"\n|n"$ );

```
for(i=0;i< nor;i++){
   flag=0;
printf("\n\tref no %d ->\t",ref[i]);
  for(j=0;j< nof;j++){
    if(frm[j]==ref[i])\left\{ \right.flag=1;
       break;
                                                                           }
     }
  if(flag==0){
     count++;
     if(count<=nof)
     victim++;
     else
    victim=optvictim(i);
     pf++; frm[victim]=ref[i];
    for(j=0;j< nof;j++) printf("%4d",frm[j]);
     }
}
printf("
\n Number of page faults: %d",pf);
getch(); }
int optvictim(int index) {
int i,j,temp,notfound;
for(i=0;i<sub>1</sub>,i<sub>1</sub>,i<sub>2</sub>)\{ notfound=1;
  for(j=index;j<nor;j++)if(frm[i]==ref[j]){
   notfound=0;
   optcal[i]=j;
   break;
   }
if(notfound==1)
```

```
return i;
   }
temp=optcal[0];
for(i=1;i<nof;i++) if(temp<optcal[i])
    temp=optcal[i];
for(i=0;i<sub>inof</sub>; i++) if(frm[temp]==frm[i])
        return i;
return 0;
}
```
#### **OPTIMAL PAGE REPLACEMENT ALGORITHN**

**.................................**

**Enter the no.of frames3 Enter the no.of reference string10 Enter the reference string2 3 4 5 2 7 8 1 2 4**

#### **OPTIMAL PAGE REPLACEMENT ALGORITHM**

**................................ The given string**

**....................**

```
 2 3 4 5 2 7 8 1 2 4
    ref no 2 -> 2 -1 -1
    ref no 3 -> 2 3 -1
    ref no 4 -> 2 3 4
    ref no 5 -> 2 5 4
    ref no 2 ->
    ref no 7 -> 2 7 4
    ref no 8 -> 2 8 4
    ref no 1 -> 2 1 4
    ref no 2 ->
    ref no 4 ->
Number of page faults: 7
```